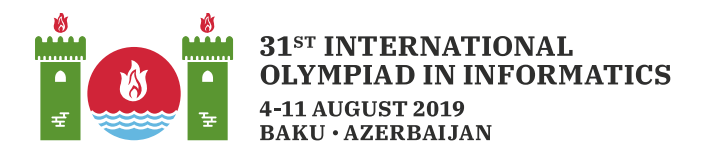

# 折线

阿塞拜疆因地毯而闻名。作为一位地毯设计大师,你在做新设计时想画一条折线。一条折线是二维平 面上包含 t 条线段的线段序列, 而这些线段由包含 t + 1 个点  $p_0, \ldots, p_t$  的点序列按照下述规则定义 给出: 对所有的  $0 \leq j \leq t-1$ , 都有一条线段连接点  $p_i$  和  $p_{i+1}$ .

为完成这个新设计, 你已经标出了二维平面中的  $n \leftarrow \triangle$ 小圆点。小圆点  $i \left(1 \leq i \leq n\right)$  的坐标为  $(x[i], y[i])$ 。不存在  $x \triangleleft \frac{1}{2}$   $\frac{1}{2}$   $\frac{$ 

现在你想要找到一个点序列  $(sx[0], sy[0]), (sx[1], sy[1]), \ldots, (sx[k], sy[k]),$  由该点序列定义给出 的折线需满足

- 该折线从  $(0,0)$  开始 (即  $sx[0] = 0 \text{ H } sy[0] = 0$ ),
- 该折线经过所有的小圆点(它们不必是线段的端点), 以及
- · 该折线仅包括水平线段和竖直线段(对于定义该折线的连续两个点, 其 x 坐标或 y 坐标相等)。

折线可以以任意的方式自相交或自重叠。正式地来说,平面上的每个点可以属于折线中任意数量的线 段。

本题是一个有部分分的提交答案型题目。将会给你 10 个输入文件, 这些文件给出了小圆点的位置。 对每个输入文件, 你需要提交一个答案文件, 描述满足要求的折线。对每个给出合法折线的输出文 件, 你的得分将依赖于折线中的<u>线段数量</u> (参见下面的计分方式一节) 。

你不需要为本题提交任何源代码。

### 输入格式

每个输入文件的格式如下:

- 第1行:  $n$
- 第1+ $i \in (\text{real } 1 \leq i \leq n)$  :  $x[i]$   $y[i]$

#### 输出格式

每个输出文件必须按照如下格式:

- 第1行:  $k$
- 第 $1 + j \overline{\left\|}$  (这里 $1 \leq j \leq k$ ) :  $sx[j]$   $sy[j]$

注意, 第二行应包含  $sx[1]$  和  $sy[1]$  (也就是说, 输出不应当包含  $sx[0]$  和  $sy[0]$ ) 。所有的  $sx[j]$  和  $sy[j]$ 均应为整数。

## 例子

对于示例性的输入数据:

 $\overline{4}$  $2<sub>1</sub>$  $3<sup>3</sup>$  $44$ 

 $5<sub>2</sub>$ 

一个可能的合法输出为:

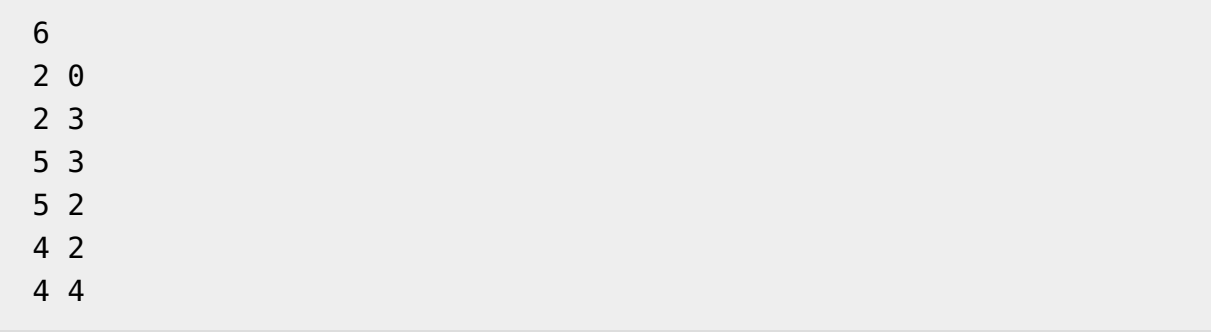

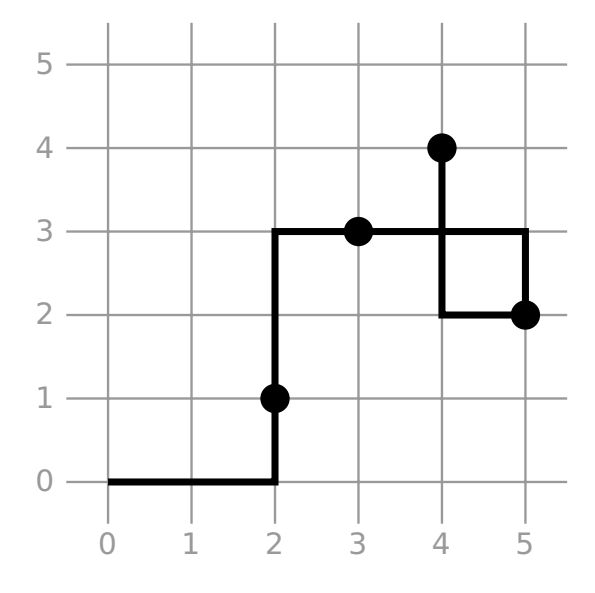

请注意, 这个例子并不是本题真正的输入数据。

### 限制条件

- $\bullet\ 1\leq n\leq 100\,000$
- $1 \leq x[i], y[i] \leq 10^9$
- 所有 $x[i]$ 和 $y[i]$ 的值都是整数。
- 不存在  $x$  坐标或  $y$  坐标相同的两个小圆点, 也就是说, 对于所有的  $i_1 \neq i_2$ , 都有 $x[i_1] \neq x[i_2]$  $\mathbb{E}[y[i_1] \neq y[i_2]$  .
- $\left[ -2 \cdot 10^9 \leq sx[j], sy[j] \leq 2 \cdot 10^9 \right]$

● 提交的每个文件(无论是输出文件还是压缩文件)的大小均不能超过15MB。

#### 计分方式

对每个测试点, 你最多能够得到 10 分。如果没有给出一条满足要求的折线, 你在这个测试点上的输 出将被判为0分。否则, 得分将根据一个递减序列  $c_1, \ldots, c_{10}$  来计算, 各个测试点的递减序列是不同 的。

假设你的解答是一条包含 k 条线段的合法折线。那么, 你将得到

- $i \nleftrightarrow$ , 如果  $k = c_i$  (这里  $1 \le i \le 10$ ),
- $i + \frac{c_i k}{c_i c_{i+1}}$   $\forall$ ,  $\text{Im} \mathbb{R} \ c_{i+1} < k < c_i \ \ (\text{Im} \mathbb{E} \ 1 \leq i \leq 9)$ ,
- $0 \nrightarrow$ , 如果  $k > c_1$ ,
- 10分, 如果  $k < c_{10}$ .

下面对每个测试点给出对应的序列 $c_1, \ldots, c_{10}$ 。

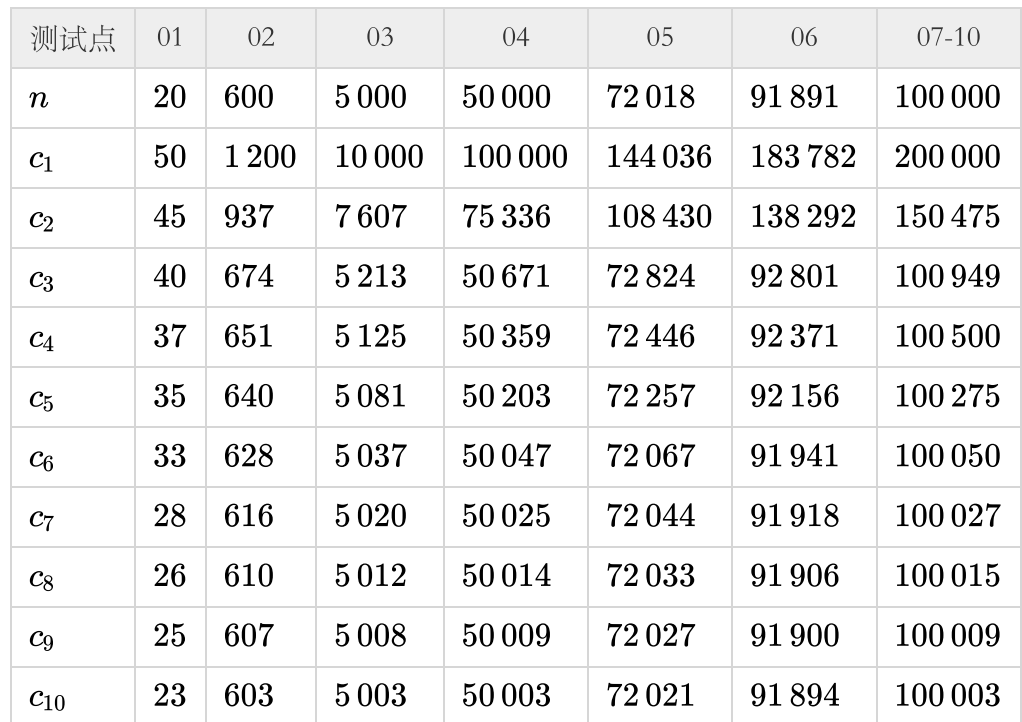

#### 可视化工具

在本题的附件中有一个脚本, 能让你对输入文件和输出文件讲行可视化。

在对输入文件做可视化时, 使用如下命令:

#### python vis.py [input file]

对于某个输入数据, 你还可以使用下面的命令对你的解答进行可视化。由于技术方面的限制, 所提供 的可视化工具仅显示输出文件中的前1000条线段。

```
python vis.py [input file] --solution [output file]
```
例如:

python vis.py examples/00.in --solution examples/00.out